# Package 'PAGFL'

# July 23, 2024

Title Joint Estimation of Latent Groups and Group-Specific Coefficients in Panel Data Models

Version 1.1.1

Maintainer Paul Haimerl <p.haimerl@student.maastrichtuniversity.nl>

Description Latent group structures are a common challenge in panel data analysis. Disregarding group-level heterogeneity can introduce bias. Conversely, estimating individual coefficients for each cross-sectional unit is inefficient and may lead to high uncertainty. This package addresses the issue of unobservable group structures by implementing the pairwise adaptive group fused Lasso (PAGFL) by Mehrabani (2023) [<doi:10.1016/j.jeconom.2022.12.002>](https://doi.org/10.1016/j.jeconom.2022.12.002). PAGFL identifies latent group structures and group-specific coefficients in a single step. On top of that, we extend the PAGFL to time-varying coefficient functions.

License  $AGPL (> = 3)$ 

Encoding UTF-8

RoxygenNote 7.3.1

LinkingTo Rcpp, RcppArmadillo, RcppParallel

Imports Rcpp, lifecycle, ggplot2, RcppParallel

BugReports <https://github.com/Paul-Haimerl/PAGFL/issues>

URL <https://github.com/Paul-Haimerl/PAGFL>

**Suggests** test that  $(>= 3.0.0)$ 

# Config/testthat/edition 3

NeedsCompilation yes

Author Paul Haimerl [aut, cre] (<<https://orcid.org/0000-0003-3198-8317>>), Stephan Smeekes [ctb] (<<https://orcid.org/0000-0002-0157-639X>>), Ines Wilms [ctb] (<<https://orcid.org/0000-0003-3269-4601>>), Ali Mehrabani [ctb] (<<https://orcid.org/0000-0002-1848-5582>>)

**Depends**  $R (= 3.5.0)$ 

Repository CRAN

Date/Publication 2024-07-23 17:00:02 UTC

# <span id="page-1-0"></span>**Contents**

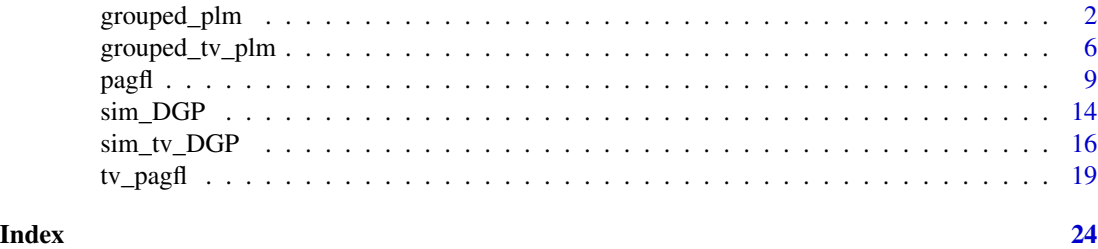

<span id="page-1-1"></span>

grouped\_plm *Grouped Panel Data Model*

# Description

Estimate a grouped panel data model given an observed group structure. Slope parameters are homogeneous within groups but heterogeneous across groups. This function supports both static and dynamic panel data models, with or without endogenous regressors.

```
grouped_plm(
  formula,
  data,
  groups,
  index = NULL,
  n_periods = NULL,
  method = "PLS",
  Z = NULL,bias_correc = FALSE,
  rho = 0.07 \times \log(N \times n_{\text{periods}})/sqrt(N \times n_{\text{periods}}),
  verbose = TRUE,
  parallel = TRUE,
  ...
\mathcal{L}## S3 method for class 'gplm'
print(x, \ldots)## S3 method for class 'gplm'
formula(x, \ldots)## S3 method for class 'gplm'
df.residual(object, ...)
## S3 method for class 'gplm'
summary(object, ...)
```

```
## S3 method for class 'gplm'
coef(object, ...)
## S3 method for class 'gplm'
residuals(object, ...)
## S3 method for class 'gplm'
fitted(object, ...)
```
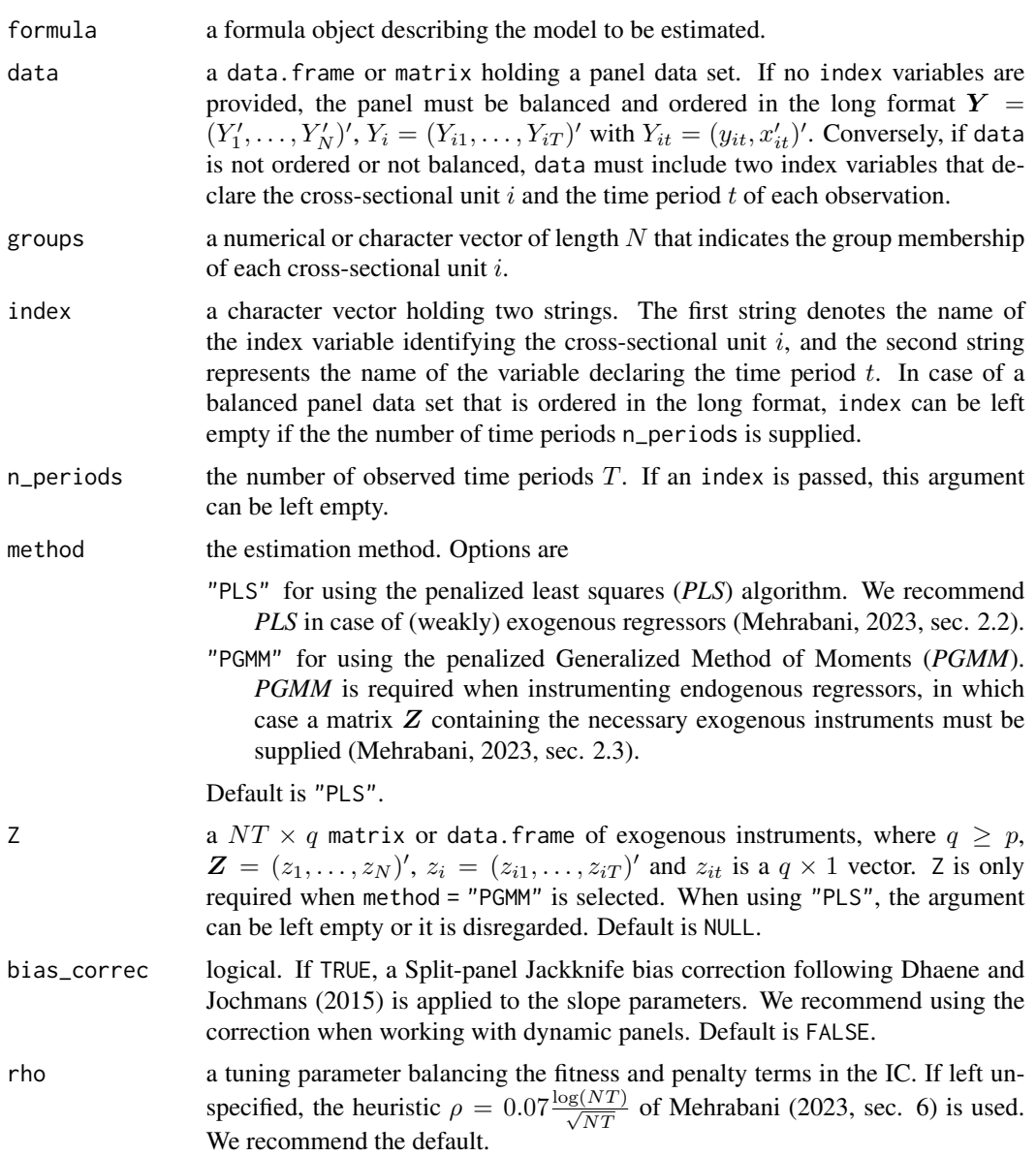

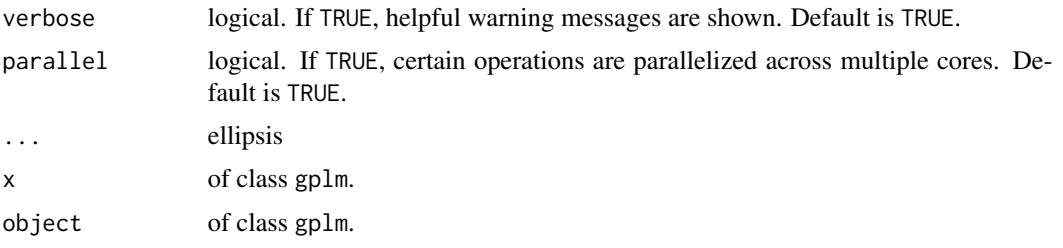

# Details

Consider the grouped panel data model

$$
y_{it} = \gamma_i + \beta'_i x_{it} + \epsilon_{it}, \quad i = 1, \dots, N, t = 1, \dots, T,
$$

where  $y_{it}$  is the scalar dependent variable,  $\gamma_i$  is an individual fixed effect,  $x_{it}$  is a  $p \times 1$  vector of explanatory variables, and  $\epsilon_{it}$  is a zero mean error. The coefficient vector  $\beta_i$  is subject to the observed group pattern

$$
\beta_i = \sum_{k=1}^K \alpha_k \mathbf{1} \{ i \in G_k \},
$$

with  $\bigcup_{k=1}^{K} G_k = \{1, \ldots, N\}, G_k \cap G_j = \emptyset$  and  $\|\alpha_k - \alpha_j\| \neq 0$  for any  $k \neq j, k = 1, \ldots, K$ . Using *PLS*, the group-specific coefficients for group k are obtained via *OLS*

$$
\hat{\alpha}_k = \left(\sum_{i \in G_k} \sum_{t=1}^T \tilde{x}_{it} \tilde{x}'_{it}\right)^{-1} \sum_{i \in G_k} \sum_{t=1}^T \tilde{x}_{it} \tilde{y}_{it},
$$

where  $\tilde{a}_{it} = a_{it} - T^{-1} \sum_{t=1}^{T} a_{it}$ ,  $a = \{y, x\}$  to concentrate out the individual fixed effects  $\gamma_i$ (within-transformation).

In case of *PGMM*, the slope coefficients are derived as

$$
\hat{\alpha}_k = \left( \left[ \sum_{i \in G_k} T^{-1} \sum_{t=1}^T z_{it} \Delta x_{it} \right]' W_k \left[ \sum_{i \in G_k} T^{-1} \sum_{t=1}^T z_{it} \Delta x_{it} \right] \right)^{-1}
$$

$$
\left[ \sum_{i \in G_k} T^{-1} \sum_{t=1}^T z_{it} \Delta x_{it} \right]' W_k \left[ \sum_{i \in G_k} T^{-1} \sum_{t=1}^T z_{it} \Delta y_{it} \right],
$$

where  $W_k$  is a  $q \times q$  p.d. symmetric weight matrix and  $\Delta$  denotes the first difference operator  $\Delta x_{it} = x_{it} - x_{it-1}$  (first-difference transformation).

# Value

An object of class gplm holding

- model a data.frame containing the dependent and explanatory variables as well as cross-sectional and time indices,
- coefficients a  $K \times p$  matrix of the group-specific parameter estimates,

# grouped\_plm 5

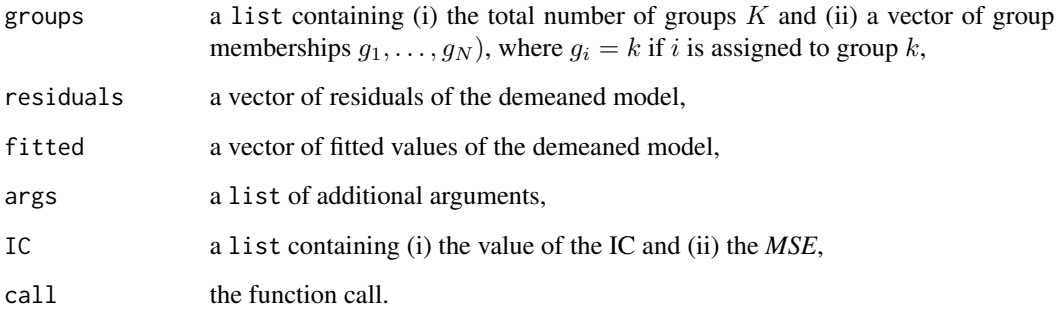

A gplm object has print, summary, fitted, residuals, formula, df.residual, and coef S3 methods.

# Author(s)

Paul Haimerl

# References

Dhaene, G., & Jochmans, K. (2015). Split-panel jackknife estimation of fixed-effect models. *The Review of Economic Studies*, 82(3), 991-1030. [doi:10.1093/restud/rdv007.](https://doi.org/10.1093/restud/rdv007) Mehrabani, A. (2023). Estimation and identification of latent group structures in panel data. *Journal of Econometrics*, 235(2), 1464-1482. [doi:10.1016/j.jeconom.2022.12.002.](https://doi.org/10.1016/j.jeconom.2022.12.002)

# Examples

```
# Simulate a panel with a group structure
sim < sum\_DGP(N = 20, n\_periods = 80, p = 2, n\_groups = 3)y \le -\sin\frac{1}{3}yX \leftarrow \text{sim$} \groups <- sim$groups
df \leftarrow \text{cbind}(y = c(y), X)# Estimate the grouped panel data model
estim \le grouped_plm(y \sim ., data = df, groups = groups, n_periods = 80, method = "PLS")
summary(estim)
# Lets pass a panel data set with explicit cross-sectional and time indicators
i<sub>-</sub>index \le- rep(1:20, each = 80)
t_index <- rep(1:80, 20)
df \leq - data.frame(y = c(y), X, i_index = i_index, t_index = t_index)
estim <- grouped_plm(
  y \sim ., data = df, index = c("i_index", "t_index"), groups = groups, method = "PLS"
\lambdasummary(estim)
```
<span id="page-5-1"></span><span id="page-5-0"></span>

#### Description

Estimate a grouped time-varying panel data model given an observed group structure. Coefficient functions are homogeneous within groups but heterogeneous across groups. The time-varying coefficients are modeled as polynomial B-splines. The function supports both static and dynamic panel data models.

```
grouped_tv_plm(
  formula,
  data,
  groups,
  index = NULL,n_periods = NULL,
 d = 3,
 M = \text{floor}(\text{length}(y) \cdot (1/7) - \text{log}(p)),const_coef = NULL,
  rho = 0.04 * log(N * n\_periods)/sqrt(N * n\_periods),
  verbose = TRUE,
 parallel = TRUE,
  ...
)
## S3 method for class 'tv_gplm'
summary(object, ...)
## S3 method for class 'tv_gplm'
formula(x, \ldots)## S3 method for class 'tv_gplm'
df.residual(object, ...)
## S3 method for class 'tv_gplm'
print(x, \ldots)## S3 method for class 'tv_gplm'
coef(object, ...)
## S3 method for class 'tv_gplm'
residuals(object, ...)
## S3 method for class 'tv_gplm'
fitted(object, ...)
```
# Arguments

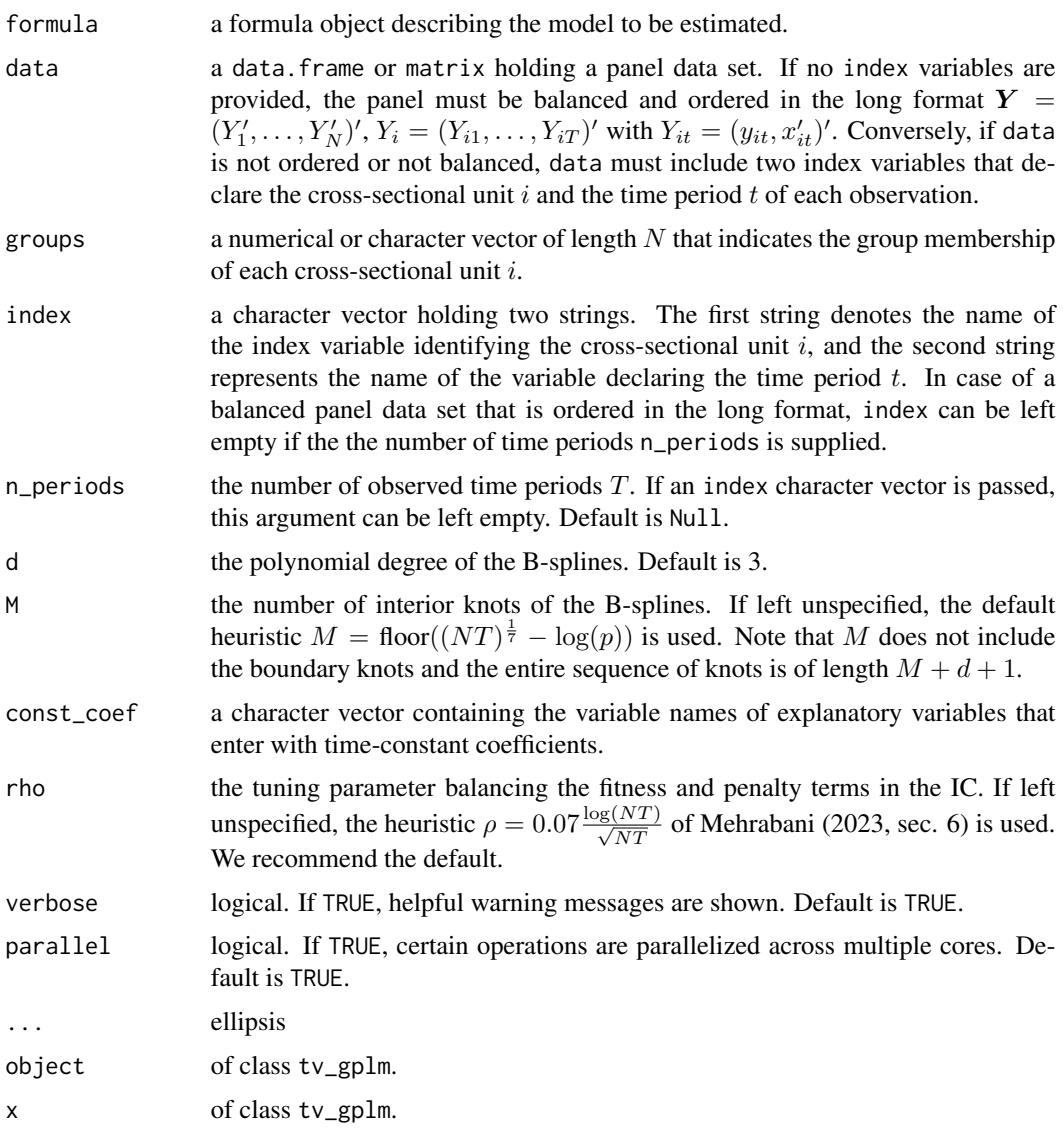

# Details

Consider the grouped time-varying panel data model

$$
y_{it} = \gamma_i + \beta_i'(t/T)x_{it} + \epsilon_{it}, \quad i = 1, \dots, N, t = 1, \dots, T,
$$

where  $y_{it}$  is the scalar dependent variable,  $\gamma_i$  is an individual fixed effect,  $x_{it}$  is a  $p \times 1$  vector of explanatory variables, and  $\epsilon_{it}$  is a zero mean error. The coefficient vector  $\beta_i(t/T)$  is subject to the observed group pattern  $\overline{K}$ 

$$
\beta_i\left(\frac{t}{T}\right) = \sum_{k=1}^K \alpha_k\left(\frac{t}{T}\right) \mathbf{1}\{i \in G_k\},\
$$

with  $\bigcup_{k=1}^{K} G_k = \{1, \ldots, N\}, G_k \cap G_j = \emptyset$  and  $\|\alpha_k - \alpha_j\| \neq 0$  for any  $k \neq j, k = 1, \ldots, K$ .

 $\alpha_k(t/T)$  and, in turn,  $\beta_i(t/T)$  is estimated as polynomial B-splines using the penalized sievetechnique. To this end, let  $B(v)$  denote a  $M + d + 1$  vector of polynomial spline basis functions, where  $d$  represents the polynomial degree and  $M$  gives the number of interior knots of the Bspline.  $\alpha_k(t/T)$  is approximated by forming a linear combination of the basis functions  $\alpha_k(t/T) \approx$  $\xi_k' B(t/T)$ , where  $\xi_k$  is a  $(M + d + 1) \times p$  coefficient matrix.

The explanatory variables are projected onto the spline basis system, which results in the  $(M + d +$  $1)p \times 1$  vector  $z_{it} = x_{it} \otimes B(v)$ . Subsequently, the DGP can be reformulated as

$$
y_{it} = \gamma_i + z'_{it} \text{vec}(\pi_i) + u_{it},
$$

where  $\pi_i = \xi_k$  if  $i \in G_k$ ,  $u_{it} = \epsilon_{it} + \eta_{it}$ , and  $\eta_{it}$  reflects a sieve approximation error. We refer to Su et al. (2019, sec. 2) for more details on the sieve technique.

Finally,  $\hat{\alpha}_k(t/T)$  is obtained as  $\hat{\alpha}_k(t/T) = \hat{\xi}'_k B(t/T)$ , where the vector of control points  $\xi_k$  is estimated using *OLS*

$$
\hat{\xi}_k = \left(\sum_{i \in G_k} \sum_{t=1}^T \tilde{z}_{it} \tilde{z}'_{it}\right)^{-1} \sum_{i \in G_k} \sum_{t=1}^T \tilde{z}_{it} \tilde{y}_{it},
$$

and  $\tilde{a}_{it} = a_{it} - T^{-1} \sum_{t=1}^{T} a_{it}$ ,  $a = \{y, z\}$  to concentrate out the fixed effect  $\gamma_i$  (within-transformation). In case of an unbalanced panel data set, the earliest and latest available observations per group define the start and end-points of the interval on which the group-specific time-varying coefficients are defined.

#### Value

An object of class tv\_gplm holding

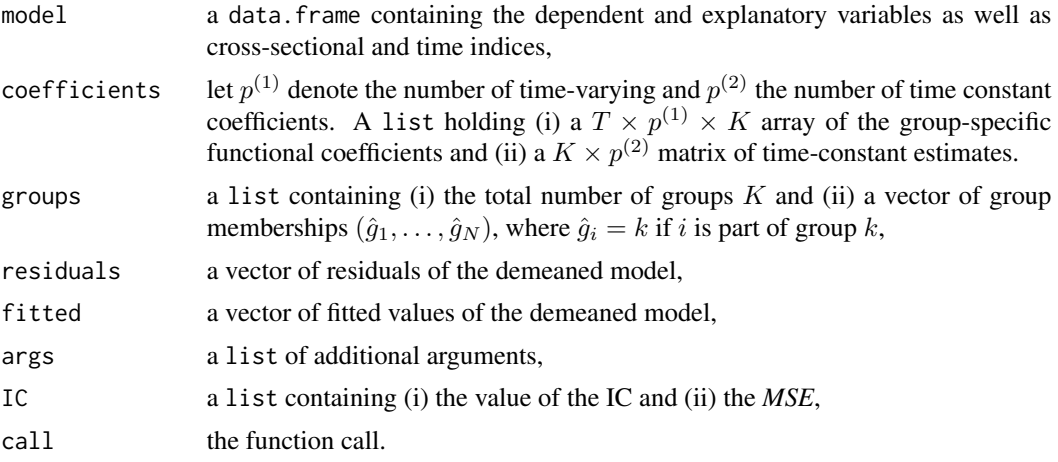

An object of class tv\_gplm has print, summary, fitted, residuals, formula, df.residual and coef S3 methods.

### Author(s)

Paul Haimerl

#### <span id="page-8-0"></span>pagfl 9

# References

Su, L., Wang, X., & Jin, S. (2019). Sieve estimation of time-varying panel data models with latent structures. *Journal of Business & Economic Statistics*, 37(2), 334-349. [doi:10.1080/07350015.2017.1340299.](https://doi.org/10.1080/07350015.2017.1340299)

# Examples

```
# Simulate a time-varying panel with a trend and a group pattern
set.seed(1)
sim < -sim_{av}tv_DGP(N = 10, n_periods = 50, intercept = TRUE, p = 2)
df \leftarrow data-frame(y = c(sim\{y}))
groups <- sim$groups
# Estimate the time-varying grouped panel data model
estim \le grouped_tv_plm(y \sim ., data = df, n_periods = 50, groups = groups)
summary(estim)
```
pagfl *Pairwise Adaptive Group Fused Lasso*

# Description

Estimate panel data models with a latent group structure using the pairwise adaptive group fused Lasso (*PAGFL*) by Mehrabani (2023). The *PAGFL* jointly identifies the group structure and groupspecific slope parameters. The function supports both static and dynamic panels, with or without endogenous regressors.

```
pagfl(
  formula,
  data,
  index = NULL,n_periods = NULL,
  lambda,
 method = "PLS",Z = NULL,min_group_frac = 0.05,
 bias_correc = FALSE,
  kappa = 2,
 max\_iter = 5000,
  tol_convergence = 1e-08,
  tol\_group = 0.001,rho = 0.07 \times \log(N \times n periods)/sqrt(N \times n periods),
  varrho = max(sqrt(5 * N * n_periods * p)/log(N * n_periods * p) - 7, 1),
  verbose = TRUE,
  parallel = TRUE,
```

```
...
\mathcal{L}## S3 method for class 'pagfl'
print(x, \ldots)## S3 method for class 'pagfl'
formula(x, ...)
## S3 method for class 'pagfl'
df.residual(object, ...)
## S3 method for class 'pagfl'
summary(object, ...)
## S3 method for class 'pagfl'
coef(object, ...)
## S3 method for class 'pagfl'
residuals(object, ...)
## S3 method for class 'pagfl'
fitted(object, ...)
```
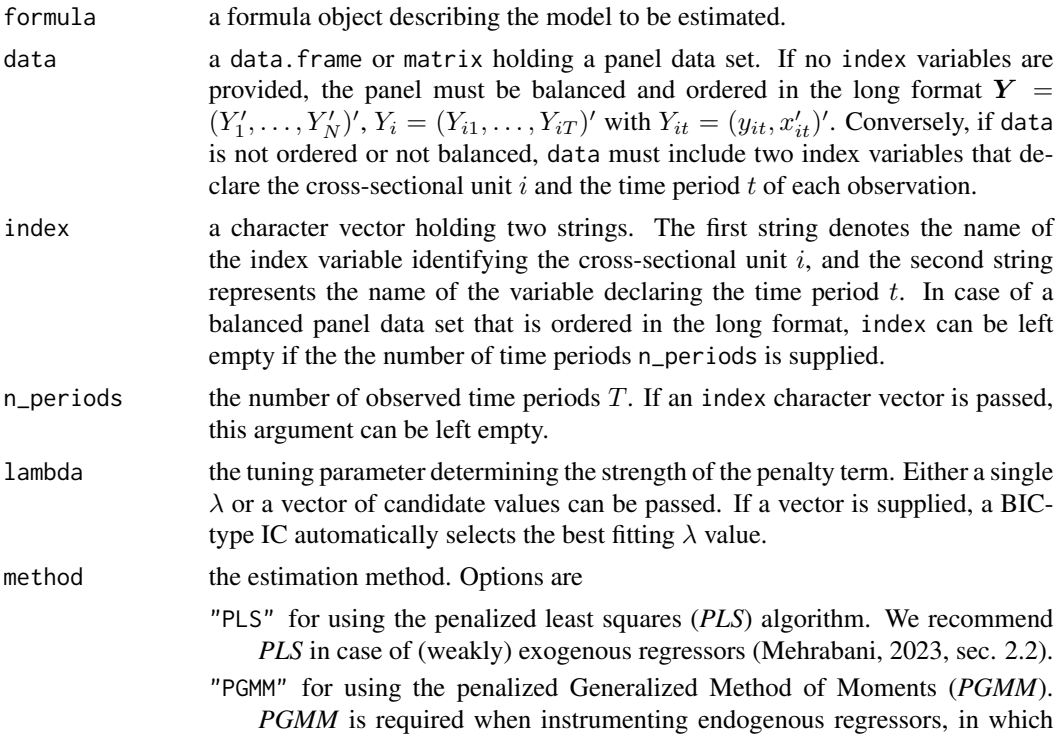

case a matrix Z containing the necessary exogenous instruments must be supplied (Mehrabani, 2023, sec. 2.3).

Default is "PLS".

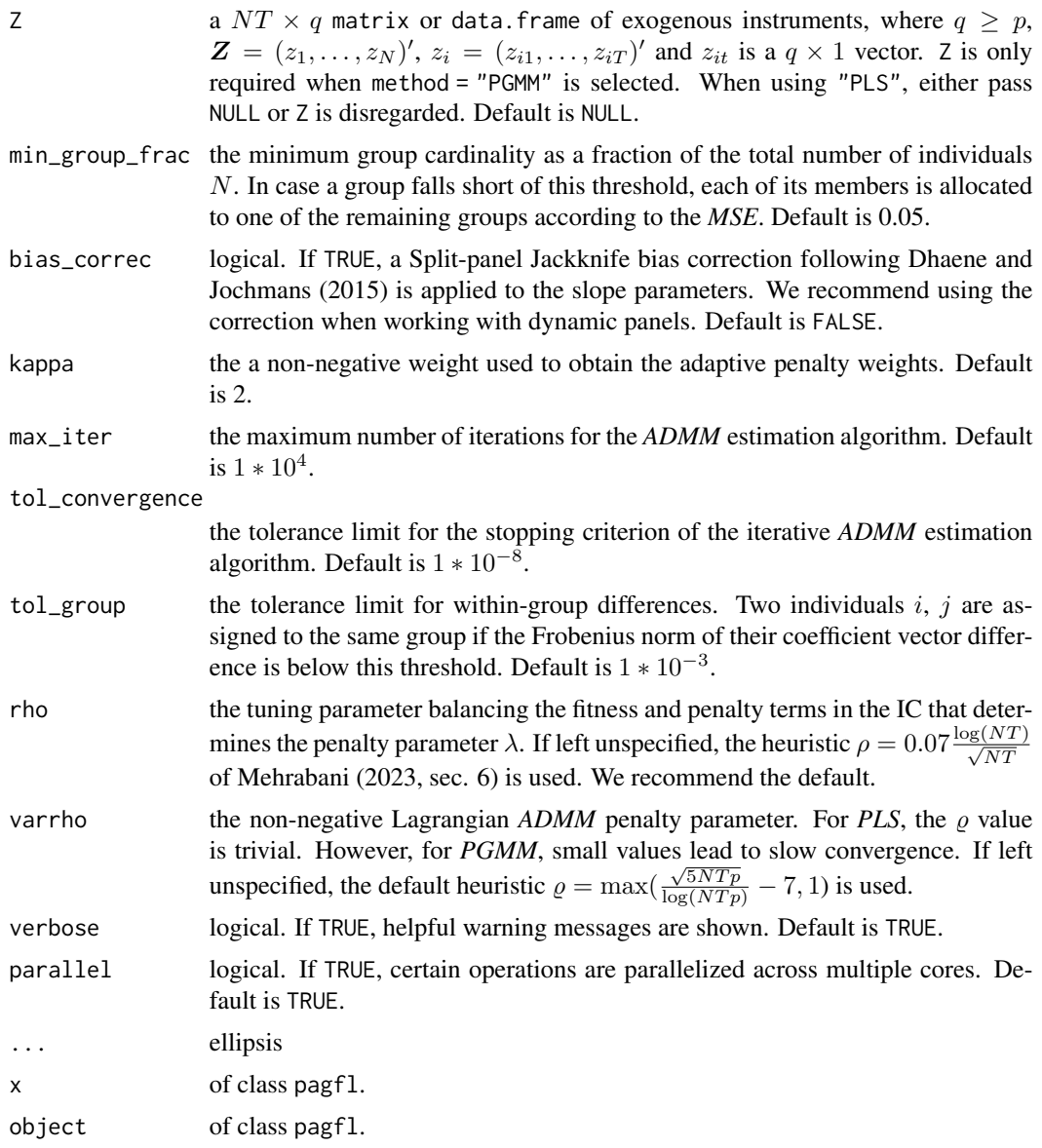

# Details

Consider the grouped panel data model

$$
y_{it} = \gamma_i + \beta'_i x_{it} + \epsilon_{it}, \quad i = 1, \dots, N, t = 1, \dots, T,
$$

where  $y_{it}$  is the scalar dependent variable,  $\gamma_i$  is an individual fixed effect,  $x_{it}$  is a  $p \times 1$  vector of weakly exogenous explanatory variables, and  $\epsilon_{it}$  is a zero mean error. The coefficient vector  $\beta_i$  is <span id="page-11-0"></span>subject to the latent group pattern

$$
\beta_i = \sum_{k=1}^K \alpha_k \mathbf{1} \{ i \in G_k \},
$$

with  $\bigcup_{k=1}^{K} G_k = \{1, \ldots, N\}, G_k \cap G_j = \emptyset$  and  $\|\alpha_k - \alpha_j\| \neq 0$  for any  $k \neq j, k = 1, \ldots, K$ . The *PLS* method jointly estimates the latent group structure and group-specific coefficients by minimizing the criterion

$$
Q_{NT}(\beta, \lambda) = \frac{1}{T} \sum_{i=1}^{N} \sum_{t=1}^{T} (\tilde{y}_{it} - \beta_i' \tilde{x}_{it})^2 + \frac{\lambda}{N} \sum_{i=1}^{N-1} \sum_{j>i}^{N} \dot{\omega}_{ij} ||\beta_i - \beta_j||
$$

with respect to  $\boldsymbol{\beta} = (\beta'_1, \dots, \beta'_N)'$ .  $\tilde{a}_{it} = a_{it} - T^{-1} \sum_{t=1}^T a_{it}$ ,  $a = \{y, x\}$  to concentrate out the individual fixed effects  $\gamma_i$ .  $\lambda$  is the penalty tuning parameter and  $\dot{\omega}_{ij}$  reflects adaptive penalty weights (see Mehrabani, 2023, eq. 2.6).  $\|\cdot\|$  denotes the Frobenius norm. The adaptive weights  $\dot{w}_{ij}$  are obtained by a preliminary individual least squares estimation. The criterion function is minimized via an iterative alternating direction method of multipliers (*ADMM*) algorithm (see Mehrabani, 2023, sec. 5.1).

*PGMM* employs a set of instruments Z to control for endogenous regressors. Using *PGMM*, β is estimated by minimizing

$$
Q_{NT}(\boldsymbol{\beta}, \lambda) = \sum_{i=1}^{N} \left[ \frac{1}{N} \sum_{t=1}^{T} z_{it} (\Delta y_{it} - \beta_i' \Delta x_{it}) \right]' W_i \left[ \frac{1}{T} \sum_{t=1}^{T} z_{it} (\Delta y_{it} - \beta_i' \Delta x_{it}) \right] + \frac{\lambda}{N} \sum_{i=1}^{N-1} \sum_{j>i}^{N} \ddot{\omega}_{ij} ||\beta_i - \beta_j||.
$$

 $\ddot{\omega}_{ij}$  are obtained by an initial *GMM* estimation.  $\Delta$  gives the first differences operator  $\Delta y_{it}$  =  $y_{it} - y_{it-1}$ . W<sub>i</sub> represents a data-driven  $q \times q$  weight matrix. I refer to Mehrabani (2023, eq. 2.10) for more details. Again, the criterion function is minimized using an efficient *ADMM* algorithm (Mehrabani, 2023, sec. 5.2).

Two individuals are assigned to the same group if  $\|\hat{\beta}_i - \hat{\beta}_j\| \leq \epsilon_{\text{tol}}$ , where  $\epsilon_{\text{tol}}$  is determined by tol\_group. Subsequently, the number of groups follows as the number of distinct elements in  $\beta$ . Given an estimated group structure, it is straightforward to obtain post-Lasso estimates using group-wise least squares or *GMM* (see [grouped\\_plm](#page-1-1)).

We recommend identifying a suitable  $\lambda$  parameter by passing a logarithmically spaced grid of candidate values with a lower limit close to 0 and an upper limit that leads to a fully homogeneous panel. A BIC-type information criterion then selects the best fitting  $\lambda$  value.

# Value

An object of class pagfl holding

model a data.frame containing the dependent and explanatory variables as well as cross-sectional and time indices,

coefficients a  $\hat{K} \times p$  matrix of the post-Lasso group-specific parameter estimates,

 $p$ agfl $q$  13

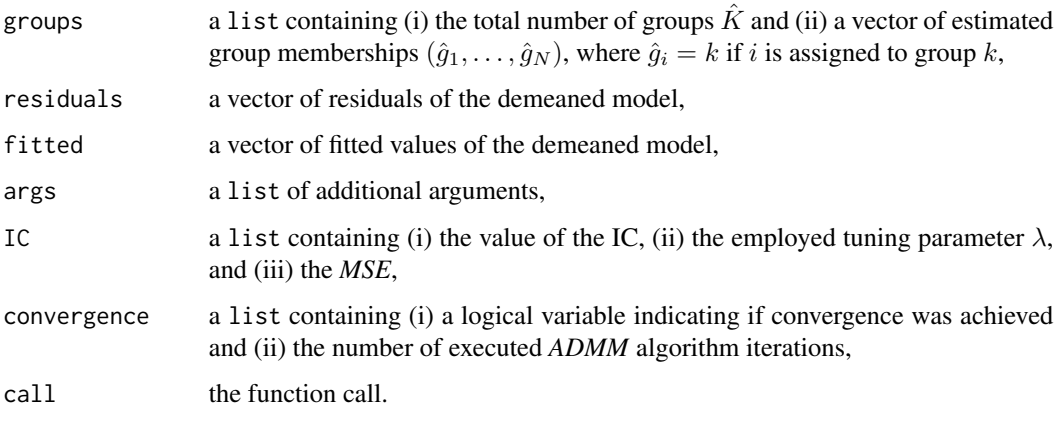

A pagfl object has print, summary, fitted, residuals, formula, df.residual, and coef S3 methods.

# Author(s)

Paul Haimerl

# References

Dhaene, G., & Jochmans, K. (2015). Split-panel jackknife estimation of fixed-effect models. *The Review of Economic Studies*, 82(3), 991-1030. [doi:10.1093/restud/rdv007.](https://doi.org/10.1093/restud/rdv007) Mehrabani, A. (2023). Estimation and identification of latent group structures in panel data. *Journal of Econometrics*, 235(2), 1464-1482. [doi:10.1016/j.jeconom.2022.12.002.](https://doi.org/10.1016/j.jeconom.2022.12.002)

# Examples

```
# Simulate a panel with a group structure
sim < sum\_DGP(N = 20, n\_periods = 80, p = 2, n\_groups = 3)y \le -\sin\frac{\pi}{3}yX \leftarrow \text{sim$} \df \leftarrow \text{cbind}(y = c(y), X)# Run the PAGFL procedure
estim \le pagfl(y \sim ., data = df, n_periods = 80, lambda = 0.5, method = "PLS")
summary(estim)
# Lets pass a panel data set with explicit cross-sectional and time indicators
i_index <- rep(1:20, each = 80)
t_index <- rep(1:80, 20)
df \le data.frame(y = c(y), X, i_index = i_index, t_index = t_index)
estim <- pagfl(
  y \sim ., data = df, index = c("i_index", "t_index"), lambda = 0.5, method = "PLS"
)
summary(estim)
```
<span id="page-13-0"></span>

# Description

Construct a static or dynamic, exogenous or endogenous panel data set subject to a group structure in the slope coefficients with optional  $AR(1)$  or  $GARCH(1, 1)$  innovations.

# Usage

```
sim_DGP(
 N = 50,
 n_periods = 40,
 p = 2,n_{\text{g}roups} = 3,
  group_proportions = NULL,
 error_spec = "iid",
  dynamic = FALSE,
  dyn_panel = lifecycle::deprecated(),
 q = NULL,alpha_0 = NULL\mathcal{L}
```
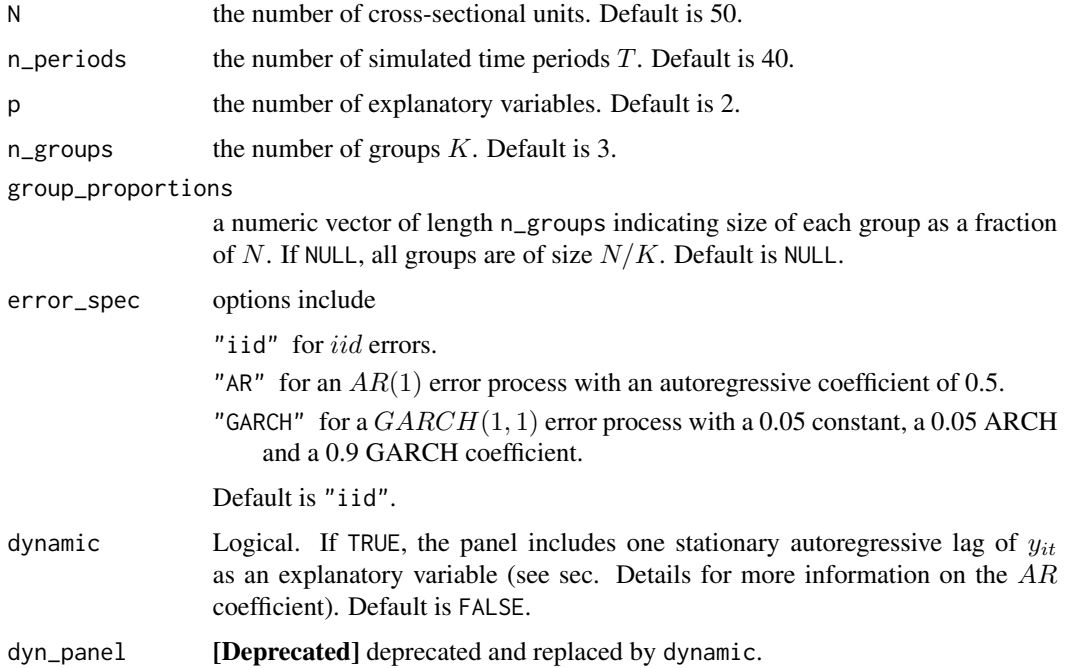

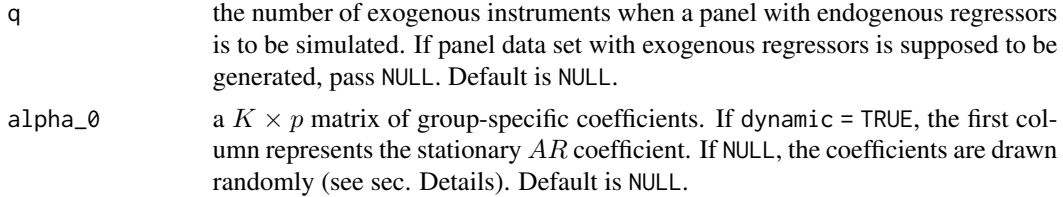

# Details

The scalar dependent variable  $y_{it}$  is generated according to the following grouped panel data model

$$
y_{it} = \gamma_i + \beta'_i x_{it} + u_{it}, \quad i = \{1, ..., N\}, \quad t = \{1, ..., T\}.
$$

 $\gamma_i$  represents individual fixed effects and  $x_{it}$  a  $p \times 1$  vector of regressors. The individual slope coefficient vectors  $\beta_i$  are subject to a group structure

$$
\beta_i = \sum_{k=1}^K \alpha_k \mathbf{1} \{ i \in G_k \},
$$

with  $\cup_{k=1}^K G_k = \{1, \ldots, N\}$ ,  $G_k \cap G_j = \emptyset$  and  $\|\alpha_k - \alpha_j\| \neq 0$  for any  $k \neq j$ ,  $k = 1, \ldots, K$ . The total number of groups  $K$  is determined by n\_groups.

If a panel data set with exogenous regressors is generated (set  $q = NULL$ ), the explanatory variables are simulated according to

$$
x_{it,j} = 0.2\gamma_i + e_{it,j}, \quad \gamma_i, e_{it,j} \sim i.i.d.N(0,1), \quad j = \{1,\ldots,p\},\
$$

where  $e_{it,j}$  denotes a series of innovations.  $\gamma_i$  and  $e_i$  are independent of each other.

In case alpha\_0 = NULL, the group-level slope parameters  $\alpha_k$  are drawn from  $\sim U[-2, 2]$ .

If a dynamic panel is specified (dynamic = TRUE), the  $AR$  coefficients  $\beta_i^{AR}$  are drawn from a uniform distribution with support  $(-1, 1)$  and  $x_{it,j} = e_{it,j}$ . Moreover, the individual fixed effects enter the dependent variable via  $(1 - \beta_i^{AR})\gamma_i$  to account for the autoregressive dependency. We refer to Mehrabani (2023, sec 6) for details.

When specifying an endogenous panel (set q to  $q \ge p$ ), the  $e_{it,j}$  correlate with the cross-sectional innovations  $u_{it}$  by a magnitude of 0.5 to produce endogenous regressors ( $E(u|X) \neq 0$ ). However, the endogenous regressors can be accounted for by exploiting the  $q$  instruments in  $Z$ , for which  $E(u|Z) = 0$  holds. The instruments and the first stage coefficients are generated in the same fashion as  $X$  and  $\alpha$  when q = NULL.

The function nests, among other, the DGPs employed in the simulation study of Mehrabani (2023, sec. 6).

#### Value

A list holding

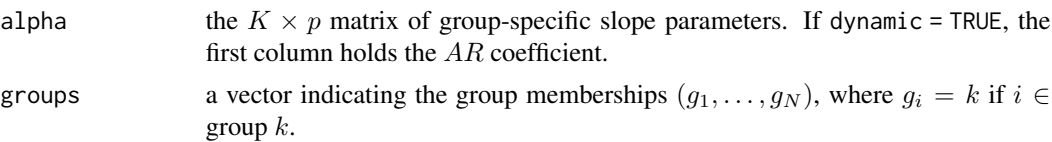

<span id="page-15-0"></span>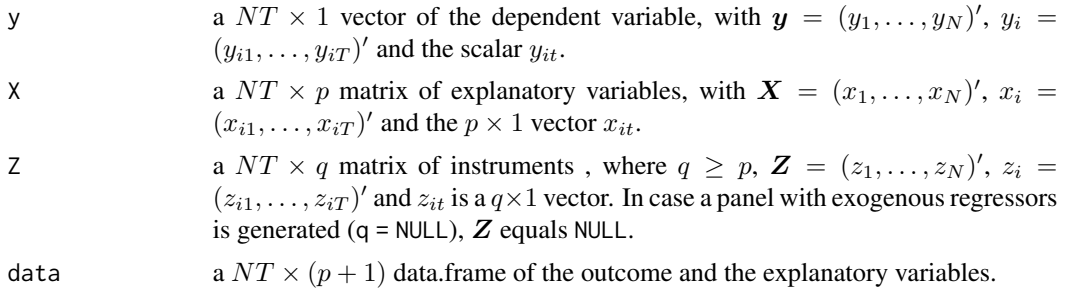

# Author(s)

Paul Haimerl

#### References

Mehrabani, A. (2023). Estimation and identification of latent group structures in panel data. *Journal of Econometrics*, 235(2), 1464-1482. [doi:10.1016/j.jeconom.2022.12.002.](https://doi.org/10.1016/j.jeconom.2022.12.002)

# Examples

```
# Simulate DGP 1 from Mehrabani (2023, sec. 6)
alpha_0DGP1 <- matrix(c(0.4, 1, 1.6, 1.6, 1, 0.4), ncol = 2)
DGP1 <- sim_DGP(
  N = 50, n_periods = 20, p = 2, n_groups = 3,
  group_proportions = c(.4, .3, .3), alpha_0 = alpha_0_DGP1
\mathcal{L}
```
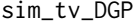

Simulate a Time-varying Panel With a Group Structure in the Slope *Coefficients*

# Description

Construct a time-varying panel data set subject to a group structure in the slope coefficients with optional  $AR(1)$  innovations.

```
sim_tv_DGP(
 N = 50,
  n_periods = 40,
  intercept = TRUE,
 p = 1,
  n_{\text{g} \cdot n} = 3,
  d = 3,
  dynamic = FALSE,
  group_proportions = NULL,
```
# sim\_tv\_DGP 17

```
error\_spec = "iid",locations = NULL,
 scales = NULL,
 polynomial_coef = NULL,
 sd\_error = 1,
 DGP = lifecycle::deprecated()
\mathcal{L}
```
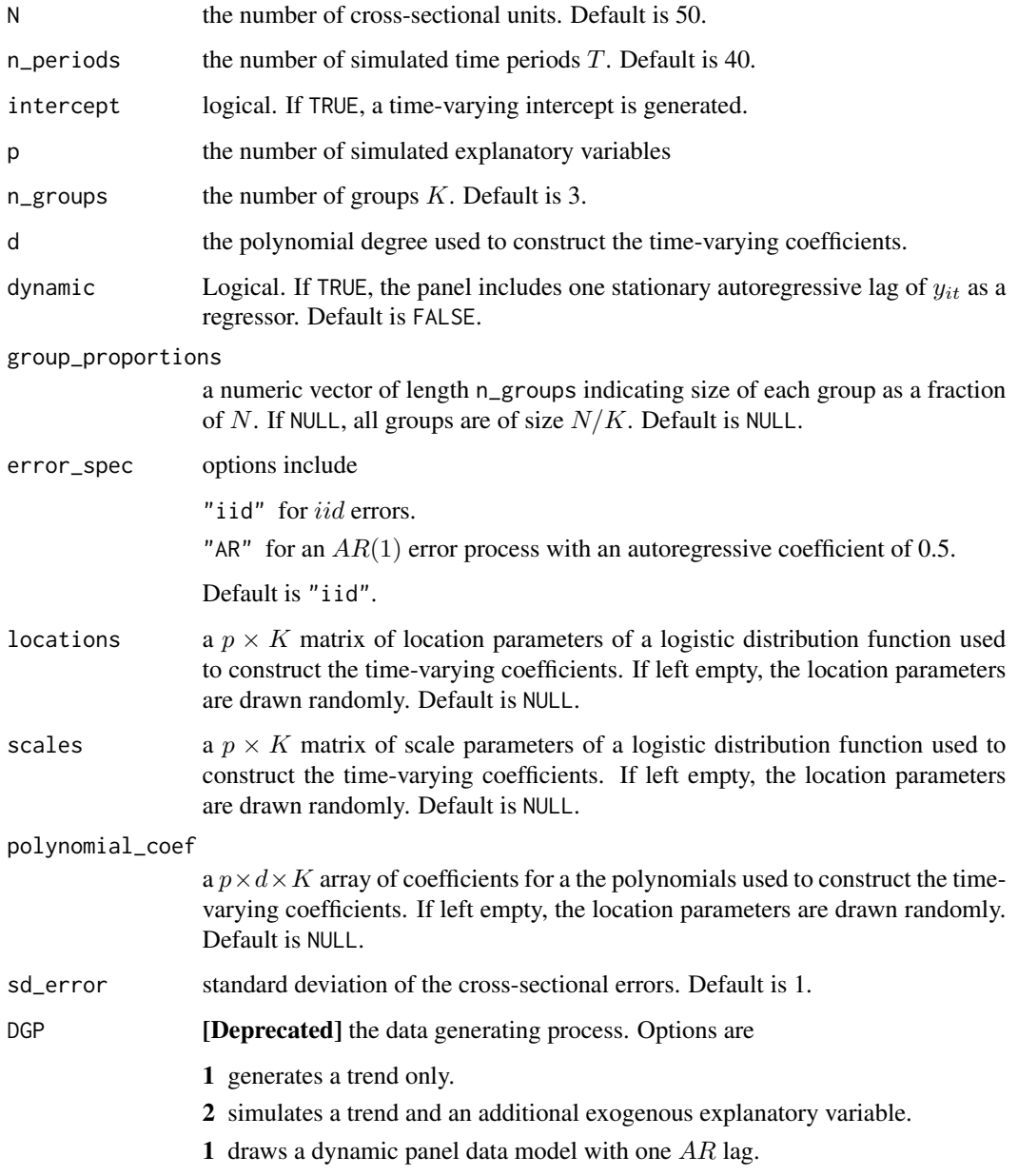

#### Details

The scalar dependent variable  $y_{it}$  is generated according to the following time-varying grouped panel data model

$$
y_{it} = \gamma_i + \beta'_{it} x_{it} + u_{it}, \quad i = 1, ..., N, t = 1, ..., T,
$$

where  $\gamma_i$  is an individual fixed effect and  $x_{it}$  is a  $p \times 1$  vector of explanatory variables. The coefficient vector  $\beta_i = {\beta'_{i1}, \dots, \beta'_{iT}}'$  is subject to the group pattern

$$
\beta_i\left(\frac{t}{T}\right) = \sum_{k=1}^K \alpha_k\left(\frac{t}{T}\right) \mathbf{1}\{i \in G_k\},\
$$

with  $\cup_{k=1}^K G_k = \{1, \ldots, N\}$ ,  $G_k \cap G_j = \emptyset$  and  $\sup_{v \in [0,1]} (\|\alpha_k(v) - \alpha_j(v)\|) \neq 0$  for any  $k \neq j$ ,  $k = 1, \ldots, K$ . The total number of groups K is determined by n\_groups.

The predictors are simulated as:

$$
x_{it,j} = 0.2\gamma_i + e_{it,j}, \quad \gamma_i, e_{it,j} \sim i.i.d.N(0,1), \quad j = \{1,\ldots,p\},\
$$

where  $e_{it,j}$  denotes a series of innovations.  $\gamma_i$  and  $e_i$  are independent of each other.

The errors  $u_{it}$  feature a iid standard normal distribution.

In case locations = NULL, the location parameters are drawn from  $\sim U[0.3, 0.9]$ . In case scales = NULL, the scale parameters are drawn from  $\sim U[0.01, 0.09]$ . In case polynomial\_coef = NULL, the polynomial coefficients are drawn from  $\sim U[-20,20]$  and normalized so that all coefficients of one polynomial sum up to 1. The final coefficient function follows as  $\alpha_k(t/T) = 3*F(t/T, location, scale) +$  $\sum_{j=1}^d a_j (t/T)^j$ , where  $F(\cdot, location, scale)$  denotes a cumulative logistic distribution function and  $a_j$  reflects a polynomial coefficient.

# Value

A list holding

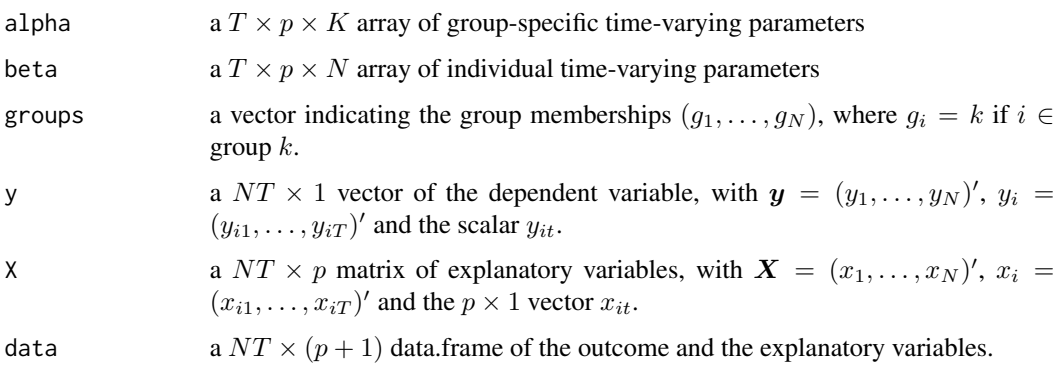

### Author(s)

Paul Haimerl

#### <span id="page-18-0"></span>tv\_pagfl 19

# Examples

```
# Simulate a time-varying panel subject to a time trend and a group structure
sim < sim_t v_DGP(N = 20, n_periods = 50, intercept = TRUE, p = 1)
y \le -\sin\frac{1}{3}y
```
tv\_pagfl *Time-varying Pairwise Adaptive Group Fused Lasso*

# Description

Estimate a time-varying panel data model with a latent group structure using the pairwise adaptive group fused lasso (*time-varying PAGFL*). The *time-varying PAGFL* jointly identifies the latent group structure and group-specific time-varying functional coefficients. The time-varying coefficients are modeled as polynomial B-splines. The function supports both static and dynamic panel data models.

```
tv_pagfl(
  formula,
  data,
  index = NULL,
  n_periods = NULL,
  lambda,
  d = 3,
  M = \text{floor}(\text{length}(y)^(1/7) - \text{log}(p)),min\_group\_frac = 0.05,
  const_coef = NULL,
  kappa = 2,
  max\_iter = 50000,
  tol_{convergence} = 1e-10,
  tol\_group = 0.001,rho = 0.04 \times \log(N \times n_{\text{periods}})/sqrt(N \times n_{\text{periods}}),
  varrho = 1,
  verbose = TRUE,
  parallel = TRUE,
  ...
)
## S3 method for class 'tvpagfl'
summary(object, ...)
## S3 method for class 'tvpagfl'
formula(x, \ldots)## S3 method for class 'tvpagfl'
df.residual(object, ...)
```

```
## S3 method for class 'tvpagfl'
print(x, \ldots)## S3 method for class 'tvpagfl'
coef(object, ...)
## S3 method for class 'tvpagfl'
residuals(object, ...)
## S3 method for class 'tvpagfl'
fitted(object, ...)
```
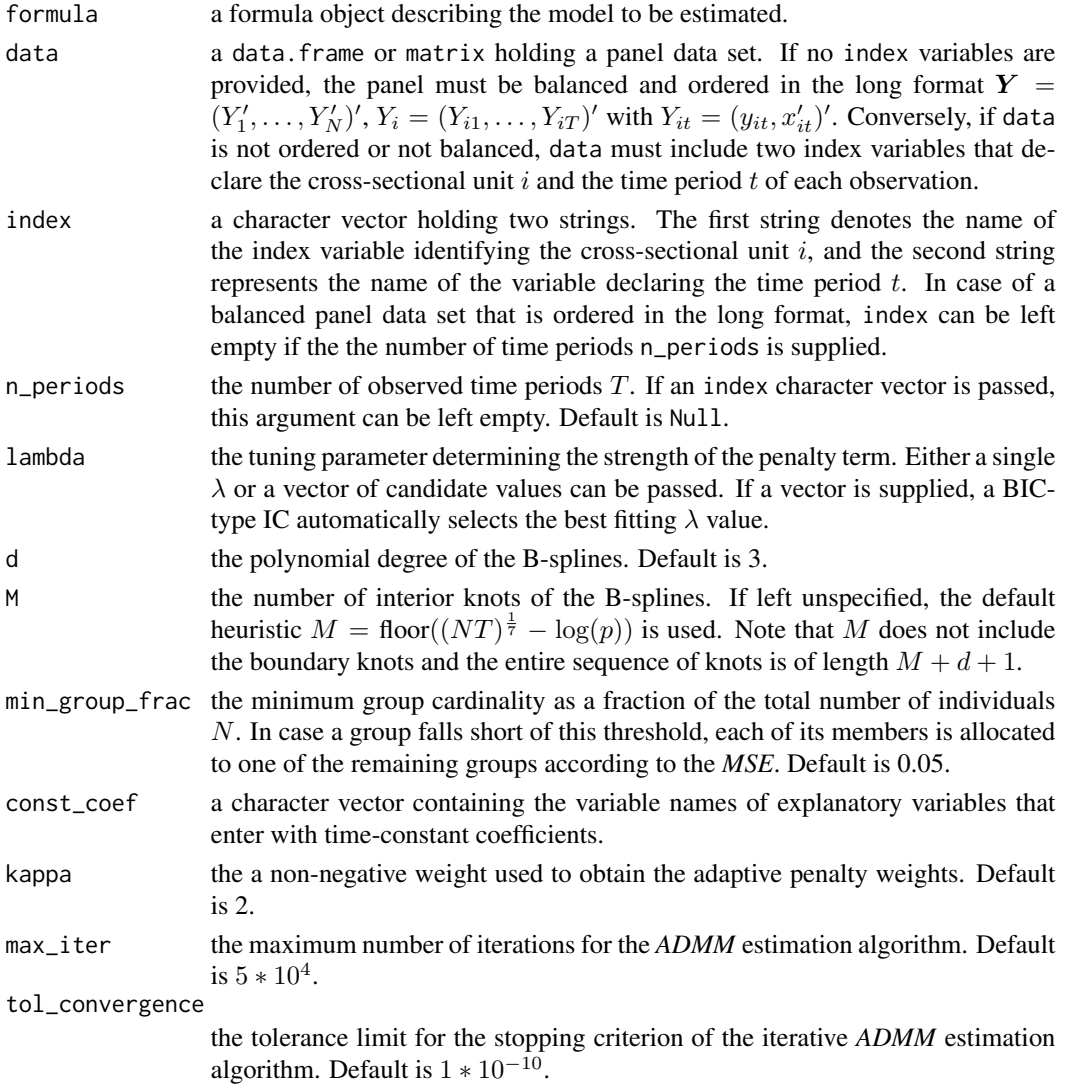

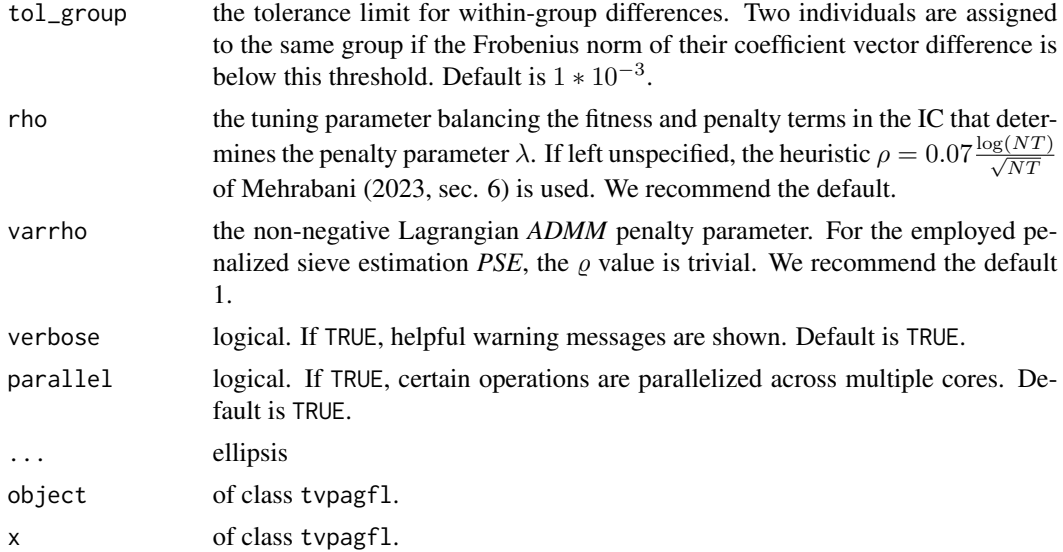

### Details

Consider the grouped time-varying panel data model

$$
y_{it} = \gamma_i + \beta_i'(t/T)x_{it} + \epsilon_{it}, \quad i = 1, \dots, N, t = 1, \dots, T,
$$

where  $y_{it}$  is the scalar dependent variable,  $\gamma_i$  is an individual fixed effect,  $x_{it}$  is a  $p \times 1$  vector of explanatory variables, and  $\epsilon_{it}$  is a zero mean error. The coefficient vector  $\beta_i(t/T)$  is subject to the latent group pattern

$$
\beta_i\left(\frac{t}{T}\right) = \sum_{k=1}^K \alpha_k\left(\frac{t}{T}\right) \mathbf{1}\{i \in G_k\},\
$$

with  $\bigcup_{k=1}^{K} G_k = \{1, \ldots, N\}, G_k \cap G_j = \emptyset$  and  $\|\alpha_k - \alpha_j\| \neq 0$  for any  $k \neq j, k = 1, \ldots, K$ .

The time-varying coefficient functions are estimated as polynomial B-splines using the penalized sieve-technique. To this end, let  $B(v)$  denote a  $M + d + 1$  vector basis functions, where d denotes the polynomial degree and M the number of interior knots. Then,  $\beta_i(t/T)$  and  $\alpha_k(t/T)$ are approximated by forming linear combinations of the basis functions  $\beta_i(t/T) \approx \pi_i' B(t/T)$  and  $\alpha_i(t/T) \approx \xi'_k B(t/T)$ , where  $\pi_i$  and  $\xi_i$  are  $(M + d + 1) \times p$  coefficient matrices.

The explanatory variables are projected onto the spline basis system, which results in the  $(M + d +$ 1) $p \times 1$  vector  $z_{it} = x_{it} \otimes B(v)$ . Subsequently, the DGP can be reformulated as

$$
y_{it} = \gamma_i + z_{it}' \text{vec}(\pi_i) + u_{it},
$$

where  $u_{it} = \epsilon_{it} + \eta_{it}$  and  $\eta_{it}$  reflects a sieve approximation error. We refer to Su et al. (2019, sec. 2) for more details on the sieve technique.

Inspired by Su et al. (2019) and Mehrabani (2023), the time-varying PAGFL jointly estimates the functional coefficients and the group structure by minimizing the criterion

$$
Q_{NT}(\pi, \lambda) = \frac{1}{NT} \sum_{i=1}^{N} \sum_{t=1}^{T} (\tilde{y}_{it} - \tilde{z}_{it}' \text{vec}(\pi_i))^2 + \frac{\lambda}{N} \sum_{i=1}^{N-1} \sum_{j>i}^{N} \dot{\omega}_{ij} || \pi_i - \pi_j ||
$$

<span id="page-21-0"></span>with respect to  $\boldsymbol{\pi} = (vec(\pi_i)', \dots, vec(\pi_N)')'.$   $\tilde{a}_{it} = a_{it} - T^{-1} \sum_{t=1}^T a_{it}, a = \{y, z\}$  to concentrate out the individual fixed effects  $\gamma_i$ .  $\lambda$  is the penalty tuning parameter and  $\dot{w}_{ij}$  denotes adaptive penalty weights which are obtained by a preliminary non-penalized estimation. ∥ · ∥ represents the Frobenius norm. The solution criterion function is minimized via the iterative alternating direction method of multipliers (*ADMM*) algorithm proposed by Mehrabani (2023, sec. 5.1).

Two individuals are assigned to the same group if  $\|\text{vec}(\hat{\pi}_i - \hat{\pi}_j)\| \leq \epsilon_{\text{tol}}$ , where  $\epsilon_{\text{tol}}$  is determined by tol\_group. Subsequently, the number of groups follows as the number of distinct elements in  $\hat{\pi}$ . Given an estimated group structure, it is straightforward to obtain post-Lasso estimates  $\xi$  using group-wise least squares (see [grouped\\_tv\\_plm](#page-5-1)).

We recommend identifying a suitable  $\lambda$  parameter by passing a logarithmically spaced grid of candidate values with a lower limit close to 0 and an upper limit that leads to a fully homogeneous panel. A BIC-type information criterion then selects the best fitting  $\lambda$  value.

In case of an unbalanced panel data set, the earliest and latest available observations per group define the start and end-points of the interval on which the group-specific time-varying coefficients are defined.

#### Value

An object of class tvpagfl holding

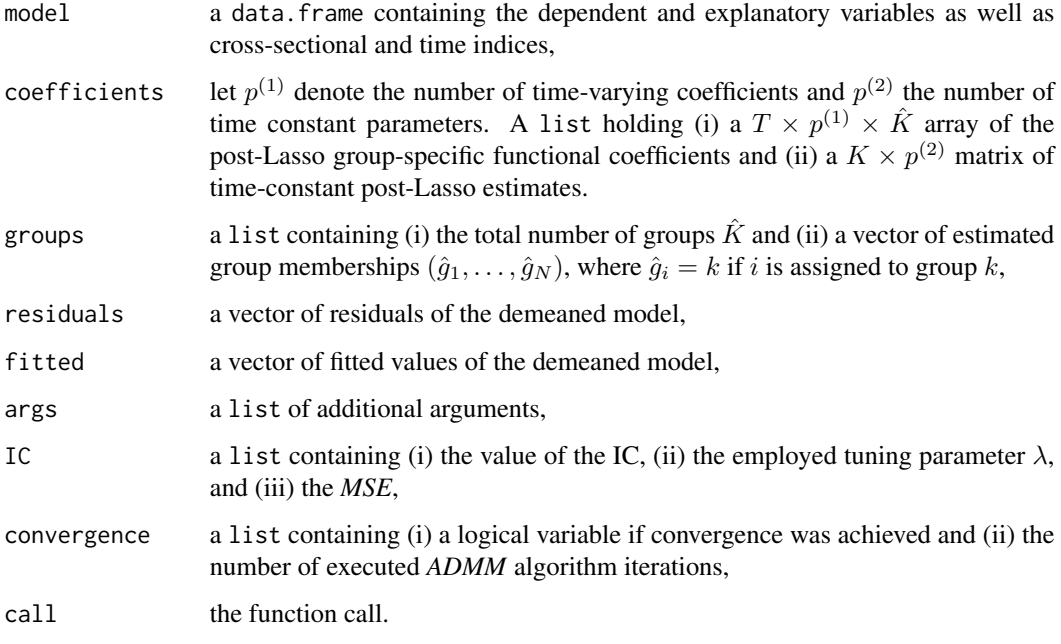

An object of class tvpagfl has print, summary, fitted, residuals, formula, df.residual and coef S3 methods.

#### Author(s)

Paul Haimerl

#### tv\_pagfl 23

# References

Mehrabani, A. (2023). Estimation and identification of latent group structures in panel data. *Journal of Econometrics*, 235(2), 1464-1482. [doi:10.1016/j.jeconom.2022.12.002.](https://doi.org/10.1016/j.jeconom.2022.12.002)

Su, L., Wang, X., & Jin, S. (2019). Sieve estimation of time-varying panel data models with latent structures. *Journal of Business & Economic Statistics*, 37(2), 334-349. [doi:10.1080/07350015.2017.1340299.](https://doi.org/10.1080/07350015.2017.1340299)

# Examples

```
# Simulate a time-varying panel with a trend and a group pattern
set.seed(1)
sim \le sim_tv_DGP(N = 10, n_periods = 50, intercept = TRUE, p = 1)
df \leftarrow data-frame(y = c(sim\{y}))
# Run the time-varying PAGFL
estim \le tv_pagfl(y \sim ., data = df, n_periods = 50, lambda = 10, parallel = FALSE)
summary(estim)
```
# <span id="page-23-0"></span>Index

```
coef.gplm (grouped_plm), 2
coef.pagfl (pagfl), 9
coef.tv_gplm (grouped_tv_plm), 6
coef.tvpagfl (tv_pagfl), 19
df.residual.gplm (grouped_plm), 2
df.residual.pagfl (pagfl), 9
df.residual.tv_gplm (grouped_tv_plm), 6
df.residual.tvpagfl (tv_pagfl), 19
fitted.gplm (grouped_plm), 2
fitted.pagfl (pagfl), 9
fitted.tv_gplm (grouped_tv_plm), 6
fitted.tvpagfl (tv_pagfl), 19
formula.gplm (grouped_plm), 2
formula.pagfl (pagfl), 9
formula.tv_gplm (grouped_tv_plm), 6
formula.tvpagfl (tv_pagfl), 19
grouped_plm, 2, 12
grouped_tv_plm, 6, 22
PAGFL (pagfl), 9
pagfl, 9
print.gplm (grouped_plm), 2
print.pagfl (pagfl), 9
print.tv_gplm (grouped_tv_plm), 6
print.tvpagfl (tv_pagfl), 19
residuals.gplm (grouped_plm), 2
residuals.pagfl (pagfl), 9
residuals.tv_gplm (grouped_tv_plm), 6
residuals.tvpagfl (tv_pagfl), 19
sim_DGP, 14
sim_tv_DGP, 16
summary.gplm (grouped_plm), 2
summary.pagfl (pagfl), 9
summary.tv_gplm (grouped_tv_plm), 6
summary.tvpagfl (tv_pagfl), 19
```
tv\_pagfl, [19](#page-18-0)